CEAL: A C-based Language for Self-Adjusting Computation

#### Matthew Hammer Umut Acar Yan Chen

<span id="page-0-0"></span>Toyota Technological Institute at Chicago

PLDI 2009

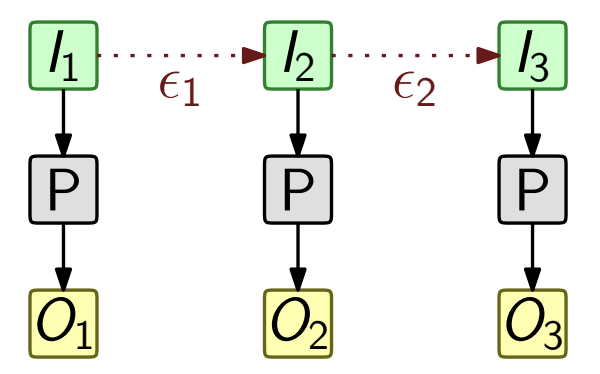

Programs usually run from-scratch on new inputs

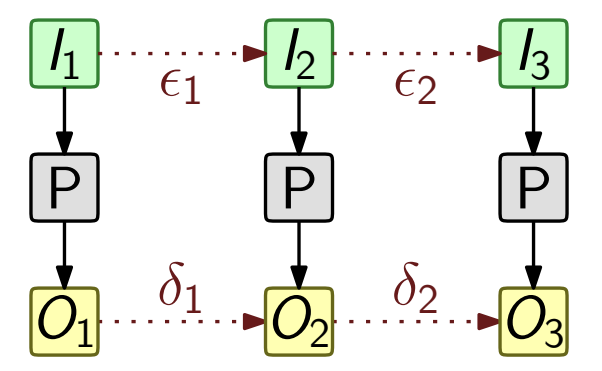

- $\triangleright$  Programs usually run from-scratch on new inputs
- Interested when small input change  $\Rightarrow$  small output change

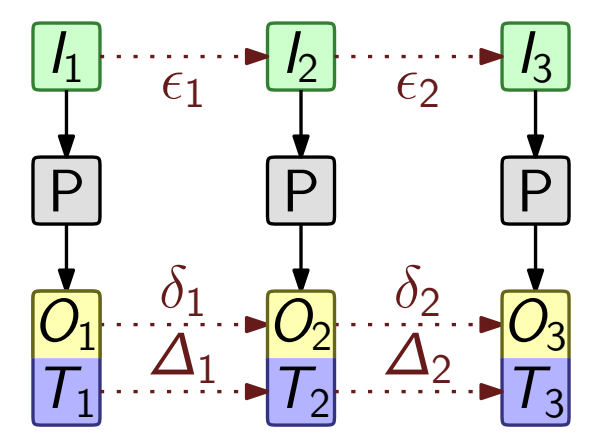

Include **program trace**  $\overline{T}$  with program output

**► Idea**: Small  $\epsilon$  and small  $\delta$  often implies small  $\Delta$ 

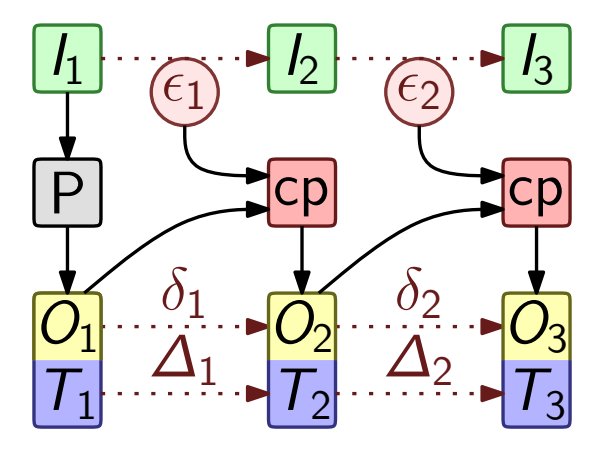

 $\blacktriangleright$  Initial run records a program trace

 $\triangleright$  Change propagation (cp) updates the output & trace

Given input change ( $\epsilon$ ), update output & trace in time proportional to trace distance  $(\Delta)$ 

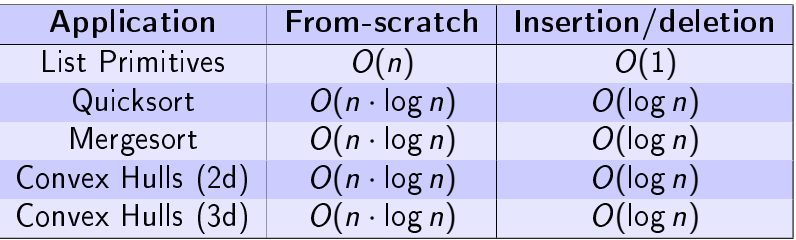

From-scratch time vs trace distance for an insertion/deletion

### Linear vs logarithmic time

- Interesting problems take  $O(n)$  time (or more)
- Suppose we can update output in  $O(\log n)$  time
- $\blacktriangleright$  Is the speedup worth it?

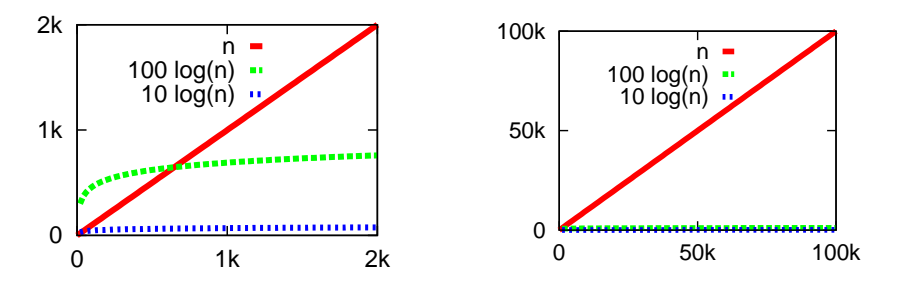

 $O(n)$  increases exponentially faster than  $O(\log n)$ 

# Challenges for Self-Adjusting Computation

#### Challenge 1

- $\blacktriangleright$  Impractical to trace every operation
- $\triangleright$  What operations should be traced?

### Challenge 2

- $\blacktriangleright$  Trace must support efficient incremental updates
- $\blacktriangleright$  How should the trace be structured?

### What operations should be traced?

Idea: Distinguish between stable and changeable data

- **Programmer manages changeable data in modrefs** (modifiable references)
- $\blacktriangleright$  Analogous to conventional references
- $\blacktriangleright$  Trace records modref operations

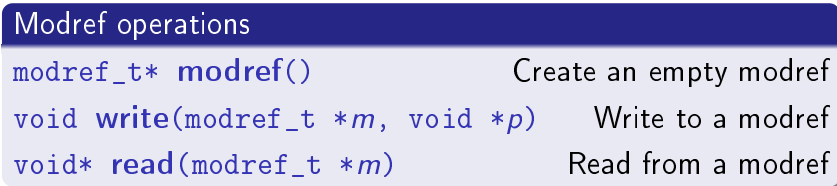

### Example: Evaluating expression trees

```
ceal eval (modref_t *in, modref_t *out) {
  node_t * node = read (in);if (node->kind == LEAF)
    write (out, node->leaf_value);
  else {
    modref_t *m_a = modref ();
    modref_t *m_b = modref ();
    eval (node->left_child, m_a);
    eval (node->right_child, m_b);
    int a = read (m_a);int b = read(m_b);if (node->binary_op == PLUS) {
      write (out, a + b);
    } else {
      write (out, a - b);}
  }
```
}

#### Key Idea

Input & output stored in modrefs

TODO: illustrate execution of the two cases

### How is trace structured? how do we update it?

Need to identify & record dependencies between data & code

Idea: When a modref is changed, rerun code with new value

Need to identify & record dependencies between data & code

Idea: When a modref is changed, rerun code with new value What code do we rerun?

Need to identify & record dependencies between data & code

Idea: When a modref is changed, rerun code with new value What code do we rerun?

### Normal form

Every read followed by a tail call

```
x = \text{read}(m); tail f(x, y)
```
- I Use of m's value recorded as a closure of  $f$
- $\triangleright$  Closure can be rerun if & when m changes

### TODO: make this slide more concise

- $\blacktriangleright$  How to trace  $\&$  rerun functions with return values?
- $\blacktriangleright$  How do we rerun the caller without recording call stack?

Idea: Return results through modref arguments

- $\blacktriangleright$  Don't want to record call stack
- $\triangleright$  Restrict all functions with reads to return void
- $\triangleright$  Destination-passing style returns results in modrefs
- $\triangleright \Rightarrow$  modrefs track all callee-to-caller dataflow

# Compilation Overview

Goal: Compile CEAL into C code. Target C code is linked with a runtime library.

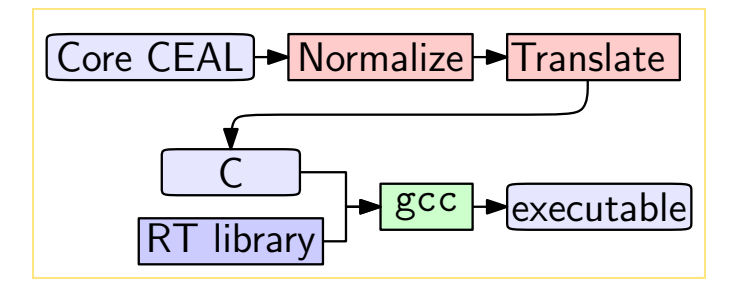

#### CEAL to C: a two step process

- $\triangleright$  Normalize CEAL code (put into normal form)
- $\triangleright$  Translate the (normal form) CEAL code to C

# Normalization

### Normalization via control-flow graphs

### Idea: Transform the program as a control-flow graph

- Nodes  $\rightarrow$  a designated root node
	- $\blacktriangleright$  a function node
	- $\blacktriangleright$  a command (read, write, etc.), conditional, or return statement
- Entry Nodes  $\rightarrow$  a function entry  $\equiv$  a function node
	- $\triangleright$  a read entry  $\equiv$  successor of a read
	- Edges  $\rightarrow$  Control edges: (tail) call & goto Entry edges: from root to entry nodes

## Example: Program graph for eval

```
1 ceal eval (modref_t *in, modref_t *out) {
2 node_t *node = read (in);3 if (node->kind == LEAF) {
4 write (out, node->leaf_value);
5 } else {
6 modref_t *m_a = moder(f);
7 modref_t *m_b = model ();
8 eval (node->left_child, m_a);
9 eval (node->right child, m b);
10 int a = read (m a);11 int b = \text{read}(m b);
12 if (node->binary op == PLUS) {
13 write (out, a + b);14 } else {
15 write (out, a - b);16 }
17 }
18 return; }
```
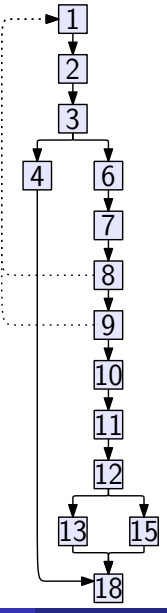

## Example: Program graph for eval

```
1 ceal eval (modref_t *in, modref_t *out) {
2   node_t *node = <mark>read</mark> (in);<br>3   if (node->kind == I.EAF) {
    if (node->kind == LEAF) {
4 write (out, node->leaf_value);
5 } else {
6 modref_t *m_a = model ();
7 modref_t *m_b = model ();
8 eval (node->left_child, m_a);
9 eval (node->right child, m b);
10 int a = read(m_a);<br>11 int b = read(m_b);11 int b = read(m_b);<br>12 if (node->binary or
      if (node->binary op == PLUS) {
13 write (out, a + b);14 } else {
15 write (out, a - b);16 }
17 }
18 return; }
```
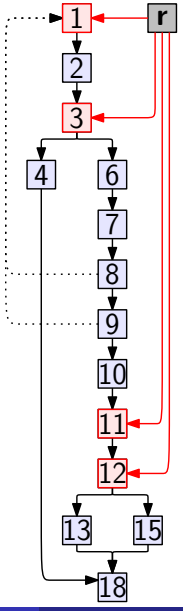

## Dominator Relation, Dominator Trees

### Def: Dominator relation

Node a dominates  $b$  if every path from root to  $b$  contains a

### Def: Immediate dominator relation

Node a is the immediate dominator of  $b$  if

- $\blacktriangleright$  a  $\neq b$
- $\blacktriangleright$  a dominates b
- $\blacktriangleright$  Every other dominator of b dominates a

Every node has a (unique) immediate dominator, except root.

#### Def: Dominator tree

Immediate dominator relation forms a tree (root is root node)

# Dominators & critical nodes

#### Dominator examples

- $\triangleright$  Root r dominates all nodes
- $\blacktriangleright$  1 dominates 2, but not 3
- $\triangleright$  3 dominates 4 & 6-10, but not 11
- $\blacktriangleright$  12 dominates 13 & 15, but not 18

### Root r is immediate dominator of

- $\blacktriangleright$  Every entry node
- $\blacktriangleright$  Nodes not dominated by any entry (18)

### Define: Critical nodes

Nodes immediately dominated by the root

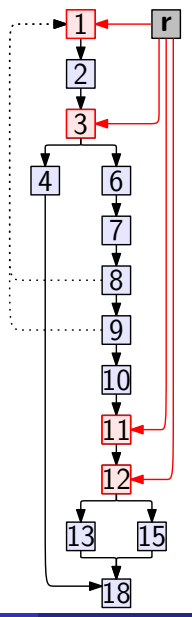

# Units & cross-unit edges

 $\blacktriangleright$  Define critical nodes as root's children:

Nodes 1, 2, 11, 12 & 18.

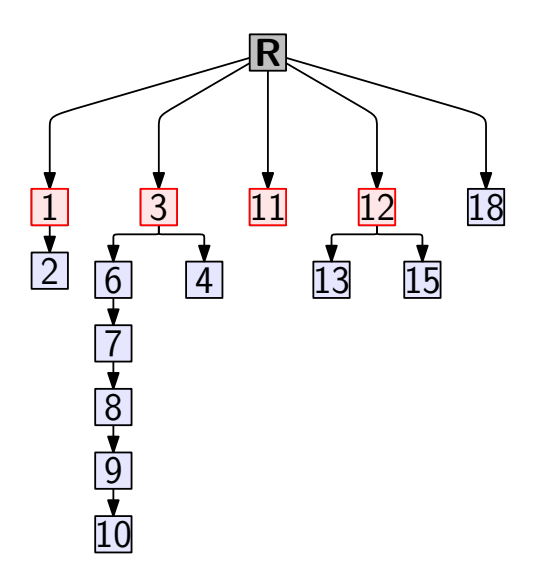

# Units & cross-unit edges

 $\blacktriangleright$  Define critical nodes as root's children:

Nodes 1, 2, 11, 12 & 18.

 $\blacktriangleright$  Define units as subtrees of critical nodes

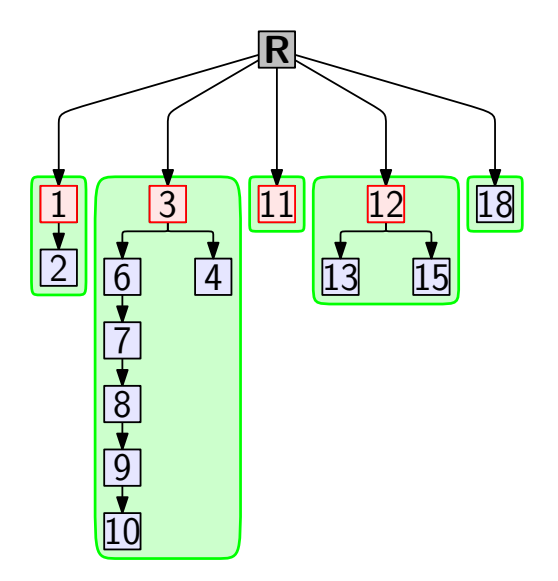

# Units & cross-unit edges

 $\blacktriangleright$  Define critical nodes as root's children:

Nodes 1, 2, 11, 12 & 18.

- $\blacktriangleright$  Define units as subtrees of critical nodes
- $\blacktriangleright$  Lemma: every cross-unit edge targets a critical node.
- $\triangleright$  Corrollary: If each unit becomes a separate function, then cross-unit edges can become calls.

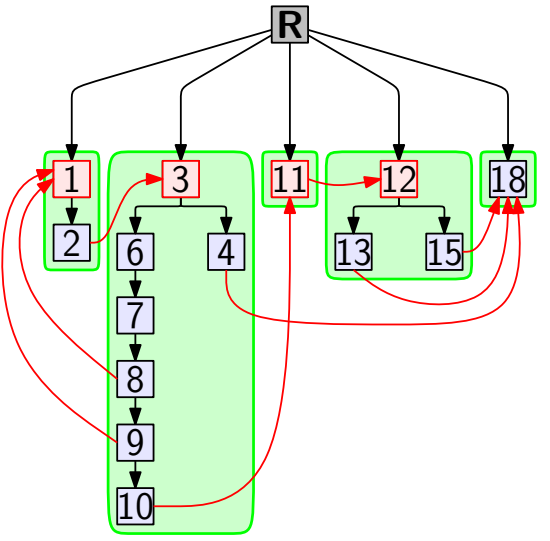

### Main Ideas:

- $\blacktriangleright$  Units  $\rightsquigarrow$  separate functions
- ► Cross-unit edges  $\rightsquigarrow$  tail calls (args  $\equiv$  live vars)

### Algorithm

- 1. Compute the dominator tree
- 2. For each critical node, not yet a function node:
	- $\triangleright$  Create a new function node for unit
	- $\triangleright$  Redirect incoming critical edges to new function node (not always necessary; omitting minor details)

# Example: New functions, Redirected edges

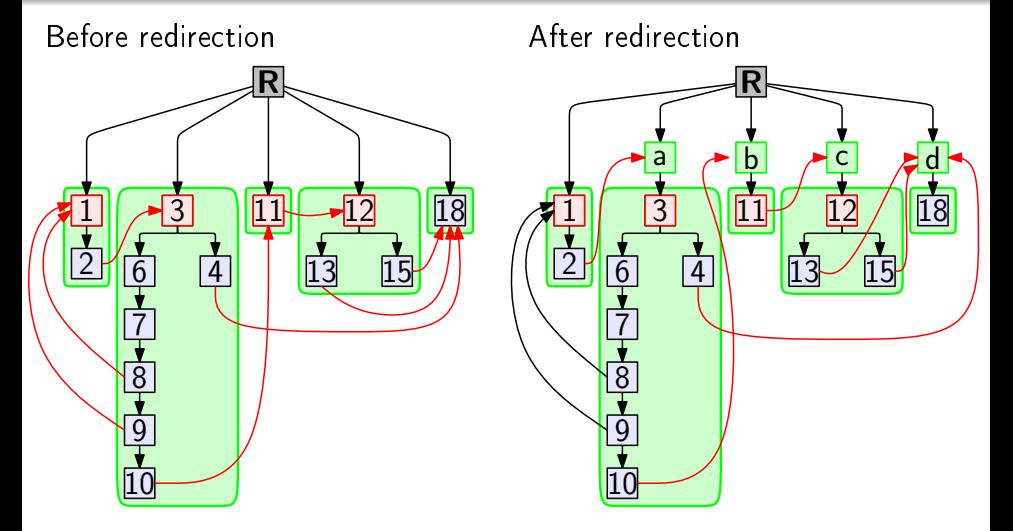

Node 1 already a function node, so no new function needed

Matthew Hammer [CEAL: A C-Based Language for Self-Adj. Computation](#page-0-0) 18 / 28

### Example: Output graph as output code

```
1 ceal eval (modref_t *in, modref_t *out) {
      node t *node = read (in); tail eval a (node, out);}
a ceal eval_a (node_t *node, modref_t *out) {<br>3 if (node->kind == LEAF) {
3 if (node->kind == LEAF) {
4 write (out, node->leaf_value); tail eval_d ();
      5 } else {
6 - 9<br>10
      int a = read (m_a); tail eval_b (out, a, m_b);
17 }
    }
b ceal eval_b (modref_t *out, int a, modref_t *m_b) {<br>11 int b = read (m b) tail eval c (out a b)
      int b = read(m_b); tail eval_c (out, a, b);
   }
c ceal eval_c (modref_t *out, int a, int b) {<br>12 if (node->binary op == PLUS) {
12 if (node->binary_op == PLUS) {<br>13 write (out, a + b); tail eva
13 write (out, a + b); tail eval_d ();<br>14 } else {
14 } else {
      write (out, a - b); tail eval_d ();<br>}
16 }
   }
d ceal eval_d () {
      return;
    }
```
#### Normal Form

- $\triangleright$  Original function split into five
- $\blacktriangleright$  Cross-unit edges become tail calls
- $\blacktriangleright$  Tail call follows each read

# Translation

### Translation Overview

### Translation Basics

- $\blacktriangleright$  Translation introduces closures for tail calls
- $\triangleright$  For reads: associates closure with read modref
- $\triangleright$  Uses a trampoline to run closures iteratively

### Translation Overview

#### Translation Basics

- $\blacktriangleright$  Translation introduces closures for tail calls
- $\blacktriangleright$  For reads: associates closure with read modref
- $\triangleright$  Uses a trampoline to run closures iteratively

#### Selective trampolining

- $\triangleright$  Only need to record closures for reads
- $\triangleright$  So, only trampoline tail calls that follow reads
- $\triangleright$  Other "tail calls" treated like ordinary calls
- $\triangleright$  Stack grows only temporarily (until a read)

## Translation Overview

### Translation Basics

- $\blacktriangleright$  Translation introduces closures for tail calls
- $\blacktriangleright$  For reads: associates closure with read modref
- $\triangleright$  Uses a trampoline to run closures iteratively

### Selective trampolining

- $\triangleright$  Only need to record closures for reads
- $\triangleright$  So, only trampoline tail calls that follow reads
- $\triangleright$  Other "tail calls" treated like ordinary calls
- $\triangleright$  Stack grows only temporarily (until a read)

#### See paper for details

# Performance Evaluation

### Evaluation Example: Quicksort

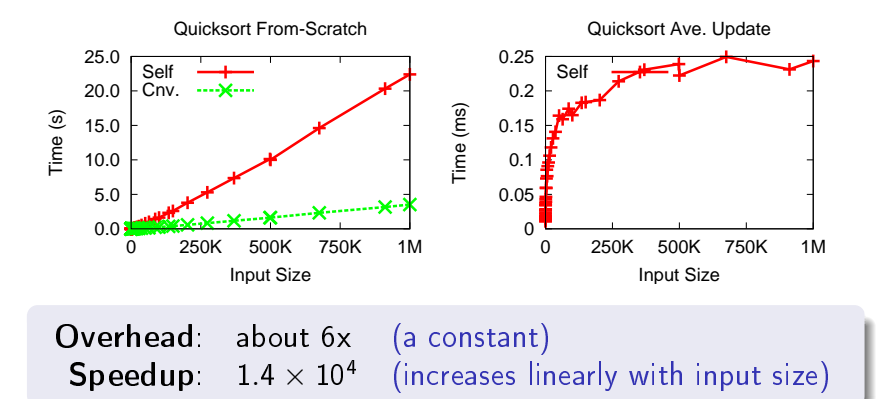

### Results summary

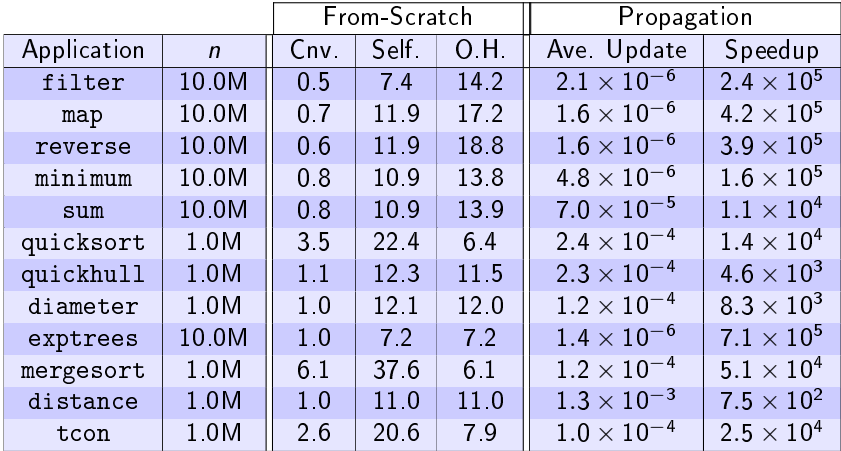

Average Overhead  $6-19x$ Average Speedups  $3.6 \times 10^{4}$  (for  $n = 1$ M)  $1.4 \times 10^5$  (for  $n = 10$ M) Other self-adjusting/incremental language support:

Acar et. al., PLDI'05 SAC library for ML (Sting) Shankar & Bodík, PLDI'07 Invariant checks in Java (Ditto) Hammer & Acar, ISMM'08 SAC library for C Ley-Wild et. al., ICFP'08 DeltaML language & compiler

DeltaML is most comparable system

- $\triangleright$  Compiler support for general-purpose SAC
- $\blacktriangleright$  Similar modref-like primitives
- $\blacktriangleright$  Similar benchmarks

## CEAL vs DeltaML: Summary

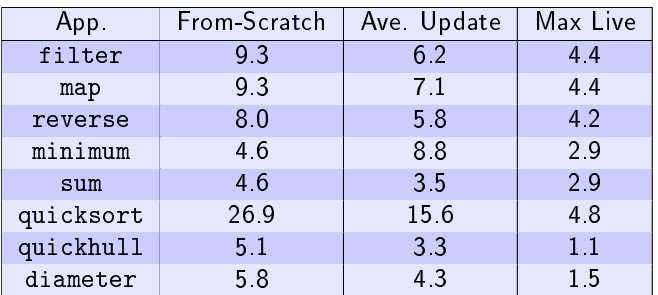

Normalized Measurements (DeltaML / CEAL)

▶ From-Scratch CEAL 5-27 times faster (9 on average) ▶ Change propagation CEAL 3-9 times faster (7 on average)  $\triangleright$  Max live CEAL uses up to 5 times less space (3 on average)

# Concluding remarks

### CEAL: In Summary

- $\triangleright$  C-based language for self-adjusting computation
- $\triangleright$  Compiles directly to (portable) C code
- $\blacktriangleright$  Promising performance results

### On-going & future directions

- $\blacktriangleright$  Support for return values
- $\blacktriangleright$  Implicit modifiable operations (using type annotations)
- **Finer-grained code dependencies for reads** (At what point can re-execution stop?)

# Thank You! Questions?